# **UNİSYS**

# **ClearPath Connection**

**Newsletter trimestrielle pour les clients ClearPath d'Unisys**

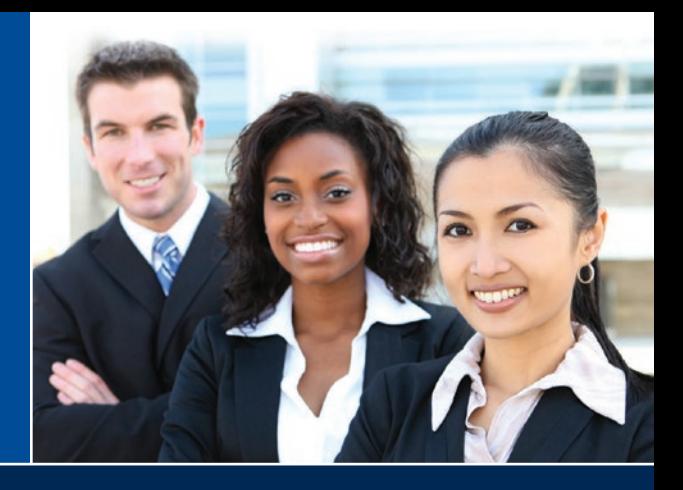

### **Table des matières**

1 3 **[Comment j'ai découvert et apprécié](#page-2-0)**  5 **[Ce qui m'a aidé à perfectionner](#page-4-0)**  7 9 11 **Une meilleure analyse des coûts**  12 **[Coup de projecteur sur la réussite des](#page-12-0)**  14 **[Ressources](#page-13-0) Bâtir un avenir prometteur pour le programme ClearPath** Entre des outils contemporains et une atmosphère encourageante qui stimule l'innovation, nous donnons la possibilité aux nouvelles recrues d'aujourd'hui de devenir les leaders informatiques de demain. **OS 2200** Christopher Korzenowski, ingénieur logiciel ClearPath OS 2200, décrit en détails les outils, les ressources et les pratiques qui l'ont aidé à devenir rapidement opérationnel dans l'environnement OS 2200. **mes compétences MCP**Cet article décrit les outils et techniques qui ont aidé Matthew McDonough à découvrir les tenants et aboutissants de l'univers ClearPath MCP. **[Découverte de ClearPath OS 2200](#page-6-0)  IDE for Eclips[e](#page-6-0)** ClearPath OS 2200 IDE for Eclipse™ permet aux jeunes développeurs de créer facilement des programmes COBOL, FORTRAN, C et Java pour des systèmes OS 2200. **[Aider les administrateurs de](#page-8-0)  bases de données Clear[P](#page-8-0)ath MCP à gagner en productivité** L'association de Database Operations Center (DOC) et des produits dbaTOOLS peut aider les administrateurs de bases de données à être plus productifs, tout en facilitant le travail des nouvelles recrues. **[informatiques grâce aux services Unisys](#page-10-0)** Nous proposons de nombreux services destinés à vous aider à analyser le coût total de possession de votre environnement ClearPath et à comparer le coût d'une stratégie par rapport à une autre. **clients ClearPath** Grâce à des méthodes innovantes leurs permettant de résoudre des problèmes métiers et informatiques critiques, deux clients ClearPath comptaient parmi les lauréats de notre prix Lighthouse annuel. Accédez à toutes les ressources nécessaires pour suivre l'actualité de ClearPath. **MCP OS** 2200 **OS** 2200 **MCP**

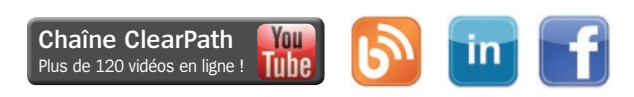

# Bâtir un avenir prometteur pour le programme ClearPath

Par Jim Thompson, directeur et vice-président de l'ingénierie et de la chaîne logistique d'Unisys

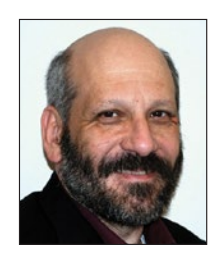

Ayant eu l'immense honneur d'avoir été récemment nommé à la tête de notre talentueux et novateur département d'ingénierie ClearPath®, je serai le témoin privilégié du nouveau chapitre passionnant de l'histoire du programme ClearPath : la phase finale de la transition entre la technologie propriétaire et un matériel conforme aux normes de l'industrie, à travers les gammes

ClearPath Libra et Dorado.

Mener cet effort à bien est essentiel à de nombreux égards. Par exemple, ceci nous permettra de jeter les bases de la préparation des systèmes ClearPath pour exploiter pleinement le potentiel de la plate-forme Forward! de Unisys™ et de créer ainsi de nouvelles opportunités passionnantes pour les centres informatiques.

Cette transition est tout aussi importante dans la mesure où elle apporte des réponses aux attentes de la nouvelle génération de collaborateurs qui ont rejoint notre équipe, et la vôtre, au cours de ces dernières années. Il s'agit là d'une nouvelle étape de notre initiative actuelle qui consiste à fournir des interfaces et des conceptions contemporaines et intuitives visant à réduire la courbe d'apprentissage des nouveaux professionnels de l'informatique et des jeunes diplômés.

## **Créer une « communauté de contemporains »**

Outre le fait de s'intéresser à la façon dont la jeune génération préfèrent travailler, nous cherchons avant tout à nous assurer que chaque nouveau membre de notre équipe bénéficie de l'encouragement, des conseils et des ressources susceptibles de faire naître en lui la capacité d'innover et d'emmener le programme ClearPath vers une nouvelle direction passionnante. **[>>](#page-1-0)**

# ClearPath Connection

<span id="page-1-0"></span>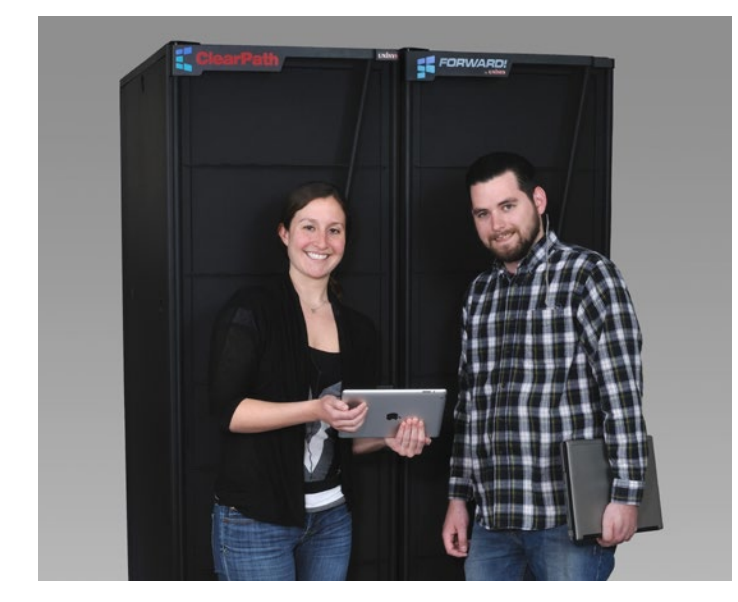

Nous avons concrétisé cette stratégie en formant ce que je me plais à appeler une « communauté de contemporains », c'est-à-dire un écosystème de personnes qui connaissent la façon dont chacun souhaite travailler et s'encouragent mutuellement à réaliser de grandes choses.

Plusieurs facteurs ont permis de donner naissance à cette communauté.

Le mentorat, par exemple, en fait partie. Nous nous investissons constamment pour identifier parmi les membres de nos équipes, les personnes qui disposent de la mentalité et de la motivation requises pour guider nos nouvelles recrues au cours de leurs premiers mois de travail. Nos mentors sont alors associés à des personnes qui partagent des intérêts et des objectifs communs, ce qui nous permet d'apporter le soutien nécessaire pour accélérer l'évolution des employés.

Nous mettons également fortement l'accent sur le concept d'apprentissage par la pratique. Nous nous efforçons d'intégrer, le plus tôt possible, nos nouvelles recrues au sein d'équipes. Plus vite, elles seront confrontées aux projets, plus elles seront capables d'apporter une contribution rapide à l'entreprise.

Ce concept est également appliqué aux stagiaires des universités locales. Donner de véritables responsabilités à nos stagiaires, ainsi que leur attribuer des mentors pour les guider, leur permet de mieux

appréhender les activités d'Unisys, et de se sentir plus impliqués. C'est l'une des raisons pour lesquelles nos stagiaires finissent souvent par devenir des membres permanents de l'équipe.

Nous nous assurons également que nos stagiaires et nouvelles recrues utilisent un large éventail d'outils ClearPath contemporains, ces mêmes ressources auxquelles vous avez accès chaque jour, de façon à ce qu'ils se familiarisent immédiatement et deviennent rapidement des employés productifs.

### **Permettre à la nouvelle génération de prendre les commandes**

Je ressens un sens des responsabilités différent chez les personnes qui ont rejoint notre équipe récemment. C'est pourquoi, l'accent mis sur le mentorat, une atmosphère encourageante et des outils et méthodologies contemporains sont, selon moi, d'une importance vitale. Chacun de ces éléments joue un rôle essentiel pour faire des récents membres de notre équipe des esprits critiques, prêts à remettre en question le statu quo et à endosser des rôles de leaders.

Après tout, ils constituent l'avenir de notre structure technique et joueront un rôle significatif dans l'orientation du programme ClearPath pour les années futures. En fait, je saurai que nos efforts ont abouti si, d'ici quelque temps, une personne qui débute actuellement devient l'un des dirigeants de l'entreprise.

Comme vous le verrez, nous sommes déjà sur la bonne voie. Ce numéro de ClearPath Connection contient deux articles rédigés par de jeunes recrues de l'équipe ClearPath, l'un est ingénieur [logiciel](#page-2-0) OS 2200 et l'autre [développeur](#page-4-0) MCP. Ils y décrivent de façon détaillée les ressources et pratiques qui leur ont permis de s'épanouir dans leurs nouvelles fonctions. Ces articles, de véritables sources d'inspiration, montrent non seulement que nos efforts se concrétisent, mais ils illustrent également de manière magistrale ce que vous pouvez mettre en œuvre pour aider vos nouvelles recrues à s'intégrer rapidement.

Après avoir lu ces témoignages, je pense que vous serez d'accord pour convenir que l'avenir de ClearPath est entre de bonnes mains.

<span id="page-2-0"></span>![](_page_2_Picture_0.jpeg)

# Comment j'ai découvert et apprécié OS 2200

Par Christopher Korzenowski, ingénieur logiciel, Unisys

![](_page_2_Picture_3.jpeg)

Nous savons que nos clients OS 2200 recherchent comment rendre leurs nouvelles recrues rapidement opérationnelles. Cet article révèle les outils et techniques qui ont aidé un jeune diplômé à découvrir les tenants et aboutissants de l'environnement ClearPath OS 2200.

![](_page_2_Picture_5.jpeg)

Lorsque j'ai débuté chez Unisys, il y a quatre ans et demi, je ne savais pas du tout à quoi m'attendre. Comme il s'agissait de mon premier emploi après mes études, j'étais impatient d'appliquer ce que j'avais appris lors de mes cours de génie électrique et d'ingénierie informatique dans une

entreprise pionnière de l'industrie informatique à bon nombre d'égards.

Mais, je savais également que j'aurais beaucoup à apprendre. Heureusement, j'ai eu accès à de nombreux outils qui ont accéléré mon intégration.

L'une des ressources les plus importantes pour moi, surtout pendant mes premiers jours de travail, a été le système **CIFS for OS 2200**. Bien que le CIFS serve normalement à l'accès et au transfert à distance des fichiers, je l'ai principalement utilisé pour apprendre le langage de commande de l'environnement OS 2200, l'Executive Control Language (ECL). J'ai utilisé la partie CIFS UTILITY (CIFSUT) du produit comme interface du système de fichiers OS 2200, car celle-ci m'était familière. Ceci m'a permis d'associer les fonctions du shell Bash et du terminal Linux® que j'avais apprises lors de mes études avec celles du langage ECL du système OS 2200, ce qui a accéléré la phase d'apprentissage.

J'ai également passé beaucoup de temps **sur le système de débogage avancé PADS (Programmer's Advanced Debugging System)**. Le PADS m'a fait découvrir les rouages d'OS 2200 Universal Compiling System (UCS) COBOL Compiler (UCOB), l'un de mes principaux domaines de responsabilité, ainsi que les secrets de son débogage. Il m'a fourni une vision claire de la façon dont le code s'exécute dans

l'environnement OS 2200, ce qui a constitué une aide précieuse, notamment à mes débuts.

**TeamQuest IACull** est un autre outil qui m'a aidé à comprendre ce qui se déroule en coulisses. Il fournit une liste de symboles accompagnée de références croisées et indique les éléments dans lesquels on les trouve et les lignes dans lesquelles ils apparaissent. J'ai ainsi pris l'habitude de faire des recherches dans des applications pour les comprendre, de les étudier en profondeur pour découvrir l'endroit où une commande est utilisée dans les fichiers et détecter les endroits où un problème peut se cacher.

Le plus gros avantage de ces outils ? Ils sont tous à la disposition des clients Unisys, ils peuvent ainsi aider les nouvelles recrues de votre entreprise de la même façon qu'ils m'ont aidé.

### **Donner du sens aux acronymes**

Dans le cadre de la conception d'OS 2200, nous utilisons de nombreux acronymes. Lorsque vous débutez, vous avez presque l'impression que vos collègues parlent une autre langue. Mais, grâce à ClearPath OS 2200 Master Glossary et Unisys CDLib Manager, j'ai réussi à maîtriser cette langue en un rien de temps.

Le **Master Glossary**, à la disposition des clients sur le site Web du Support Unisys, donne non seulement la signification des acronymes, mais il illustre également la façon dont ils sont appliqués en réalité.

Et, **CDLib Manager** m'a fourni un recueil consultable de l'intégralité de la documentation associée à une version spécifique d'OS 2200. Ce recueil est proposé aux clients avec chaque nouvelle version, vous pouvez donc vous aussi vous en servir. **[>>](#page-3-0)**

<span id="page-3-0"></span>Outre Master Glossary et CDLib Manager, je me suis régulièrement reporté à notre wiki interne pour compléter mes connaissances concernant un sujet donné. Il s'agit d'un extraordinaire référentiel de l'expérience que mes collègues, et même ceux qui étaient là avant eux, ont accumulé dans le cadre de leurs fonctions chez Unisys. Il contient des informations générales, des sections destinées à des équipes spécifiques et des ressources de formation clés.

Notre wiki est une ressource destinée uniquement aux employés. Toutefois, je vous inviterai à en [créer](http://www.pcmag.com/article2/0,2817,2399582,00.asp) un pour votre [équipe](http://www.pcmag.com/article2/0,2817,2399582,00.asp), si vous ne l'avez pas encore fait. C'est une excellente façon de conserver et transférer les connaissances et une ressource indispensable pour tout débutant.

# **Le mentorat, un apport inestimable**

Outre les outils, ressources, documentations et autres documents que j'ai utilisé lors de mon arrivée chez Unisys, j'ai trouvé que le programme de mentorat constituait un aspect incontournable de mon intégration. Il est impossible de quantifier l'importance que représente l'apprentissage de tous nos processus et pratiques acquis auprès de mes collègues compétents et encourageants. Tirer parti de leur expérience a fait une énorme différence dans mon développement.

Si vous ne disposez actuellement d'aucun programme de mentorat, je vous conseille fortement d'en élaborer un dès aujourd'hui. Rien ne peut remplacer les connaissances collectives de votre équipe.

Grâce à notre programme de mentorat, sans oublier, les diverses ressources mises à ma disposition, j'ai eu le sentiment que j'étais capable d'apporter des contributions positives à mon équipe plus rapidement que je ne l'aurais crû. Grâce à ma compréhension des nuances d'un nouveau langage et de la multitude d'outils à ma disposition, j'ai découvert que je pouvais résoudre facilement les problèmes des clients relatifs à l'UCOB en seulement quelques mois.

# <span id="page-4-0"></span>Ce qui m'a aidé à perfectionner mes compétences MCP

Par Matt McDonough, ingénieur logiciel, Unisys

![](_page_4_Picture_3.jpeg)

Les variations d'effectifs se traduisent par le fait que de nombreux clients MCP avec lesquels nous dialoguons recherchent des moyens d'accélérer l'intégration des nouveaux membres de leurs équipes. Dans cet article, un jeune diplômé évoque les ressources et pratiques qu'il a utilisées pour tout savoir de l'univers ClearPath MCP.

![](_page_4_Picture_5.jpeg)

J'ai commencé dans le département développement ClearPath MCP il y a presque 3 ans. J'ai rejoint Unisys en sortant de l'université, avec mon diplôme d'ingénierie informatique en poche et quelques connaissances fondamentales du monde dans lequel j'arrivais.

Toutefois, je savais également que j'aurais beaucoup à apprendre.

L'avantage d'être une nouvelle recrue chez Unisys et de travailler avec l'environnement ClearPath est que j'ai pu m'appuyer sur un grand nombre de ressources et acquérir une solide expérience rapidement.

Voici ce qui m'a le plus aidé :

**• Programmer's Workbench :** le Programmer's Workbench est un environnement de développement intégré (IDE) inclus dans tous les systèmes ClearPath MCP. Il dispose de tous les outils requis pour écrire et déboguer un programme. De plus, sa présentation est similaire à celle de l'environnement Microsoft® Windows®, ce qui a facilité mon apprentissage. Je l'ai d'abord utilisé pour transférer le pilote de charge de travail Iometer – un programme de tests d'E/S basé sur Windows – vers l'environnement MCP, où je l'utilisais pour développer et exécuter les tests d'E/S.

- **• ClearPath MCP IDE** *for Eclipse***TM :** outre Programmer's Workbench, j'ai souvent utilisé ClearPath MCP IDE for Eclipse. J'ai régulièrement travaillé dans cet environnement de développement intégré pour créer des petits programmes de tests et réaliser des tests unitaires lorsque j'apportais des modifications à l'environnement MCP.
- **• Plug-in Microsoft Visual Studio® :** cet outil, actuellement au stade bêta et qui doit être mis à la disposition du public avec ClearPath MCP 17.0, sera une aide précieuse, que ce soit pour mon équipe ou pour les clients d'Unisys. Je suis impatient de l'utiliser étant donné qu'il me permettra de développer les logiciels système MCP dans ALGOL et ses pairs dans l'environnement familier de Visual Studio.

Outre ces ressources, j'ai également utilisé la documentation technique complète que j'avais à ma disposition. La majeure partie de ces informations, CDLib Manager et la documentation publique du site Web du support Unisys notamment, est à la disposition de nos clients. Elle peut donc vous aider autant qu'elle m'a aidé.

Il existe également deux outils internes vers lesquels je me suis souvent tourné :

**• La base de connaissances :** la base de connaissances, notre référentiel interne Microsoft SharePoint®, contient de nombreuses présentations informatives, des documents de conception, etc. Étant donné qu'il constitue un vaste recueil de ressources, cet outil élimine efficacement l'un des obstacles freinant fréquemment les nouvelles recrues : la connaissance des produits. **[>>](#page-5-0)**

<span id="page-5-0"></span>**• CodeVault :** dans le même esprit que la base de connaissances, je me suis souvent reporté à CodeVault, notre référentiel consultable d'exemples de code et de didacticiels développés en interne, afin d'obtenir des informations complémentaires sur un certain sujet ou processus. CodeVault est rapidement devenu l'un de mes outils préférés, et je l'utilise encore quotidiennement aujourd'hui. J'y ai même ajouté un didacticiel expliquant comment compiler l'environnement MCP. Il est conçu dans le style de Stack [Overflow](http://stackoverflow.com/) – un site que j'utilisais constamment à l'université, je m'y suis donc immédiatement habitué.

Bien que les accès à ces outils soient limités aux membres de mon équipe, ce sont deux exemples que vous pouvez facilement reproduire dans votre entreprise. La base de connaissances de type wiki et le CodeVault consultable s'avèrent vraiment utiles pour échanger des informations et générer un sentiment de communauté entre collègues.

## **Les mentors font toute la différence**

Les outils que j'ai évoqués ci-dessus constituent une partie inestimable de mon intégration. Toutefois, les environnements de développement intégrés, les plug-ins et les référentiels de connaissance seuls ne peuvent vous mener aussi loin. Et c'est là, que mes collègues entrent en jeu.

Lorsque je suis arrivé chez Unisys, j'ai eu la chance d'avoir un mentor dès le premier jour. Mon mentor a été une source incroyable de connaissances et de soutien. Il était toujours prêt à répondre à mes questions, me faisait voir comment les choses fonctionnaient et m'indiquait les outils et ressources qui pouvaient accélérer mon développement.

En fait, c'est mon mentor qui m'a fait découvrir Programmer's Workbench. Bien qu'il ne l'utilisait pas directement, il savait qu'il me serait d'une grande utilité et il m'a dirigé vers quelqu'un qui en connaissait tous les secrets.

C'est là juste un exemple des nombreuses façons dont les relations de mentorat ont joué un rôle crucial dans mon évolution. Je ne dirai jamais assez de bien sur la valeur du mentorat. C'est un système que toute équipe devrait mettre en place pour ses nouvelles recrues.

À de nombreux égards, j'aurai été complètement perdu sans cela. Le mentorat est l'une des raisons clés qui font que je me suis senti assez à l'aise avec le code MCP pour commencer à effectuer des modifications moi-même, seulement six mois après avoir commencé mon travail.

<span id="page-6-0"></span>![](_page_6_Picture_0.jpeg)

**OS**

![](_page_6_Picture_1.jpeg)

ClearPath OS 2200 IDE for Eclipse<sup>™</sup> est un environnement de développement intégré (IDE), moderne et contemporain, qui permet aux développeurs, y compris aux tout jeunes diplômés, de créer des programmes COBOL, FORTRAN, C et Java pour les systèmes OS 2200.

Cet environnement permet la connexion au système de fichiers OS 2200 via l'outil CIFS pour OS 2200 – qui autorise l'accès aux fichiers OS 2200 grâce à des protocoles Internet standard – ainsi que l'établissement d'une session Telnet pour exécuter des commandes ECL (Executive Control Language). Divers éléments sont également inclus aux projets OS 2200 à des fins de développement.

Outre ces caractéristiques, OS 2200 IDE for Eclipse offre les fonctionnalités suivantes :

- Consultation de tables de bases de données relationnelles à l'aide de Eclipse SQL Explorer
- Génération de code prototype pour effectuer des transactions avec les modules Transaction Integrated Processing (TIP), Data Management System (DMS) ou Business Information Server (BIS)

Et pour vos nouvelles recrues, même fraîchement diplômées, tout est d'une extrême simplicité. L'environnement Eclipse étant très proche des outils Java utilisés dans les écoles de développement informatique, ils seront rapidement opérationnels et pourront sans tarder commencer à concevoir des applications.

## **Un accent particulier sur les performances**

ClearPath OS 2200, [version 15.0](http://www.app3.unisys.com/library/gmMail/emails/documents/CP_Feb_14/announcingclearpath_february_2014.html) a apporté de nombreuses améliorations en termes de performances à l'environnement Eclipse. Son architecture a, par exemple, été entièrement repensée afin de stocker les éléments de projet en mémoire cache, réduisant ainsi les temps de réponse du réseau et permettant aux utilisateurs de travailler en mode hors-ligne. Notez, cependant, que la compilation nécessite une connexion active au système OS 2200.

L'ajout de mémoire cache a également amélioré de manière significative les performances des procédures les plus courantes, comme l'ajout d'éléments à un projet, l'édition et la comparaison d'éléments, et la recherche d'une chaîne de caractères.

# **Des fonctionnalités puissantes pour les utilisateurs du système OS 2200**

En tant qu'environnement de développement intégré, Eclipse a été conçu pour faciliter les activités quotidiennes de votre équipe de développement. Quelques fonctions particulièrement utiles sont présentées ci-dessous.

#### *Codage couleur et aide au contenu*

Tous les mots-clés des programmes COBOL, FORTRAN, C et Java disposent d'un code couleur, afin de faciliter leur identification.

Et pour améliorer davantage la productivité, l'IDE propose une fonction d'aide qui simplifie et accélère la phase de développement des programmes.

#### *OS 2200 File Explorer*

OS 2200 File Explorer (OFE) vous permet de parcourir le système de fichiers OS 2200 à l'aide du protocole CIFS, mais aussi de modifier et d'enregistrer le contenu d'un fichier de données ou d'un élément sans quitter l'environnement Eclipse.

Pour ouvrir un élément ou un fichier de données, il vous suffit de saisir une commande au format Qualificateur\*Fichier.Élément/version. Si vos développeurs n'ont pas une connaissance approfondie de l'environnement d'exploitation OS 2200, ils peuvent utiliser à la place le format Windows : Qualificateur\ Fichier\Élément.version. **[>>](#page-7-0)**

<span id="page-7-0"></span>Si vous n'indiquez pas la valeur correspondant au qualificateur ou au fichier, vous serez redirigé vers la TOC, d'où vous pourrez parcourir le système de fichiers.

OFE comporte également une fonction de recherche par caractères génériques qui vous permet de trouver facilement un élément ou fichier de données.

#### *OS 2200 Search*

La fonction de recherche OS 2200 vous permet de localiser aisément une chaîne de caractères en vous autorisant à affiner votre recherche de diverses manières. Vous pouvez donc effectuer une recherche sur :

- des éléments inclus au projet ;
- des éléments ou fichiers de données localisés sur un nœud OFE ;
- l'un des éditeurs ouverts.

Et afin de simplifier la recherche, vous pouvez sélectionner uniquement une portion des éléments du projet ou de l'OFE.

Les améliorations suivantes ont été apportées à la fonction de recherche standard de l'environnement Eclipse :

- **• Recherche contextuelle :** par défaut, les résultats de recherche affichent les lignes précédant et suivant la chaîne de caractères trouvée.
- **• Recherche dans les éditeurs ouverts :** il est possible de restreindre la recherche aux éditeurs ouverts.
- **• Recherche OFE :** la recherche peut être limitée à un nœud particulier.

Et pour simplifier encore la recherche, vous pouvez utiliser dans vos critères les expressions Java régulières, à l'exception de l'astérisque et du point. Ces expressions pourront être respectivement remplacées par un tilde et un point d'interrogation.

#### *OS 2200 Compare*

La fonction de comparaison OS 2200 vous permet de comparer deux :

- éléments ouverts dans un même éditeur ;
- éléments d'un même projet ;
- éléments/fichiers de données depuis l'OFE.

Cette fonction perfectionne les procédures de comparaison offertes en standard par Eclipse, en vous autorisant à utiliser des outils de comparaison externes, comme Kdiff ou Windiff.

#### *Telnet Session*

La session Telnet vous permet de vous connecter au système OS 2200 pour exécuter une commande ECL. Vous pouvez également passer en mode CIFS à l'aide de la commande CIFSUT, qui vous permet d'utiliser toutes les commandes Bash standard.

#### *ECL Mapping*

Pour faciliter le recours à certaines commandes lors d'une session Telnet, vous pouvez utiliser le mappage ECL pour associer une commande à une touche de fonction.

#### *Field Size*

Cette fonction vous permet de calculer la taille d'une variable COBOL ou d'un groupe de variables COBOL, conformément au codage COBOL. Cela aide les développeurs à créer rapidement une colonne de base de données pour le groupe.

#### *Email*

Cette fonction permet de partager les éléments d'un projet, de l'OFE ou des éditeurs ouverts sans quitter l'IDE Eclipse. Un e-mail est automatiquement créé à l'aide du client de messagerie Microsoft, avec en pièce jointe les éléments sélectionnés.

#### *PDP Copy Proc*

Si un élément comporte des procédures de copie, cliquez sur l'icône de la barre d'outils « PDP Copy Proc » pour exécuter la commande @PDP de l'hôte OS 2200.

#### Pour en savoir plus sur ClearPath OS 2200 IDE for Eclipse, [visitez](http://www.unisys.com/offerings/high-end-servers/clearpath-systems/clearpath-os-2200-software/clearpath-os-2200-ide-for-eclipse) notre site Web. Vous pouvez également télécharger l'IDE [ici](http://outreach.unisys.com/LP=756).

# Aider les administrateurs de bases de données ClearPath MCP à gagner en productivité

Par Christian Davis, ingénieur logiciel, Unisys

![](_page_8_Picture_2.jpeg)

### Enterprise Database Server for ClearPath MCP (DMSII), un atout de taille aux multiples facettes.

![](_page_8_Picture_4.jpeg)

<span id="page-8-0"></span>**MCP**

En raison de l'importance vitale des bases de données pour votre entreprise, nous nous efforçons de vous offrir des outils toujours plus innovants, qui aideront vos administrateurs de bases de données à gagner en productivité, tout en facilitant l'intégration de vos

nouvelles recrues.

Database Operations Center (DOC) et les produits dbaTOOLS illustrent parfaitement nos efforts dans ces domaines.

### **Database Operations Center**

L'une des raisons du succès de Database Operations Center (DOC) auprès des administrateurs de bases de données qui découvrent Enterprise Database Server est son interface graphique conviviale et rationnelle. Nul besoin d'être un expert des commandes d'édition ligne à ligne de l'environnement MCP – les informations sont présentées de manière intuitive et familière, afin que vous soyez immédiatement opérationnel.

DOC guide les utilisateurs lors des diverses étapes de gestion de leurs bases de données de manière visuelle, réduisant le risque d'erreurs tout en accélérant le processus de prise en main et d'intégration. La centralisation de l'ensemble des informations dans une vue unique permet à vos nouvelles recrues d'entrer immédiatement dans le vif du sujet.

Dès que vos administrateurs commencent à utiliser DOC, ils apprécient la facilité avec laquelle ils peuvent :

- obtenir une représentation visuelle des modifications de schémas ;
- enregistrer et modifier les configurations de la base de données ;
- simplifier les sauvegardes grâce à une interface de type assistant qui les guide pas à pas tout au long du processus ;
- dupliquer l'environnement à l'aide de l'outil de réplication Remote DataBase Backup – et gérer plusieurs hôtes et configurations à partir d'une seule application ;
- utiliser l'outil Job Monitor pour créer un fichier de travail WFL permettant de répéter rapidement des tâches courantes ;
- gérer les journaux pour savoir rapidement qui a accédé aux données, quant et pour quoi faire.

## **Produits dbaTOOLS**

Associés à Database Operations Center , les produits dbaTOOLS vous permettent de contrôler, ajuster et préserver les performances de vos bases de données. Ces produits sont proposés sous une licence exclusive Unisys par notre fidèle partenaire Stewart DataTech, et offrent des fonctionnalités qui devraient être normalement exécutées par un technicien spécialisé.

dbaTOOLS est une suite composée de trois produits :

**• dbaTOOLS Analyzer :** la principale fonction de ce module d'analyse est de collecter automatiquement des statistiques à chaque fermeture de la base de données et de générer des rapports faciles à interpréter et immédiatement exploitables. Il peut également prévoir les erreurs limites avant qu'elles ne se produisent en suivant et gérant le remplissage des données, en recueillant et en analysant les niveaux et les charges des séquentiels d'index, et en surveillant le taux d'utilisation des disques sur plusieurs bases de données et hôtes. **[>>](#page-9-0)**

- <span id="page-9-0"></span>**• dbaTOOLS Monitor :** ce module vous permet de contrôler en temps réel l'environnement de la base de données, d'examiner les statistiques dans un graphique grâce à la commande Automatic Display Mode et de déclencher des alertes en fonction de critères définis par l'utilisateur. Il autorise également l'accès aux commandes VDBS via une interface simplifiée, pilotée par menus, le paramétrage de la mémoire ainsi que la réorganisation de la structure de la base de données.
- **• dbaTOOLS AccessLog :** ce module collecte et organise les journaux MCP en extrayant les entrées consignées dans le journal d'accès au système (SUMLOG) et en les exportant dans Microsoft SQL Server®. Une fois ces informations de journalisation chargées dans une base de données, AccessLog peut lancer des requêtes, analyser les données d'accès et générer des rapports.

Pour en savoir plus sur Database Operations Center, consultez son Guide de [prise](https://public.support.unisys.com/aseries/docs/clearpath-mcp-16.0/pdf/38458220-005.pdf) en main (en anglais). Et, pour toute information complémentaire sur les produits dbaTOOLS, visitez ce site [Web](http://www.dbatools.com/).

# <span id="page-10-0"></span>Une meilleure analyse des coûts informatiques grâce aux services Unisys

Par Peter Bye, concepteur de systèmes, Unisys

![](_page_10_Picture_2.jpeg)

Impossible de rationaliser vos décisions d'investissements informatiques sans une parfaite compréhension des coûts et bénéfices d'une stratégie donnée. Cela reviendrait, pour votre entreprise, à travailler sans aucune vision.

Ces connaissances vous seront particulièrement utiles dans les deux situations suivantes.

Tout d'abord, pour évaluer précisément la contribution de votre département informatique aux coûts des produits et services proposés par votre entreprise, vous devez calculer le coût total de possession de votre installation. Connaître la répartition des dépenses, entre le matériel, les logiciels et les effectifs, est indispensable pour une gestion efficace des coûts.

Enfin, lors de prises de décisions stratégiques, comme conserver votre système d'exploitation existant ou migrer vers une nouvelle plate-forme, vous devez pouvoir compter sur une analyse fiable et complète de vos coûts informatiques. Pour évaluer les conséquences financières de votre décision, vous devez impérativement connaître le coût de mise en œuvre de chacune des stratégies ainsi que leur impact sur vos activités.

Unisys propose de nombreux services destinés à vous aider à analyser le coût total de possession de votre environnement ClearPath et à comparer le coût d'une stratégie par rapport à une autre.

# **Analyse du coût de possession total**

Cette prestation se décline en deux volets. Nous pouvons vous proposer une première analyse qui se concentre sur les principaux éléments de coûts : matériels, logiciels et effectifs. Celleci repose sur certaines hypothèses et peut être réalisée très rapidement. Une analyse plus détaillée, prenant en compte l'ensemble des facteurs, est également possible.

Nous collaborons étroitement avec vous afin de rassembler toutes les informations requises. Suite à notre analyse, nous vous fournissons un rapport détaillé de nos conclusions, des précisions sur les enjeux à envisager et des recommandations sur les mesures à prendre. Notre analyse indique notamment :

- le coût total de l'infrastructure et la répartition des dépenses ;
- une comparaison des moyennes pour les différents secteurs industriels ;
- une comparaison des moyennes avec le secteur informatique.

# **Analyse des stratégies informatiques**

Pour évaluer les différentes possibilités stratégiques, il convient de calculer le coût total de possession de chacune des options, les coûts de mise en œuvre ainsi que l'impact des décisions sur l'activité de l'entreprise. Si l'une des options consiste à conserver la même plate-forme, avec peut-être une mise à jour du système, les calculs sont relativement simples. Par contre, calculer le coût total de possession d'une nouvelle plate-forme peut s'avérer plus compliqué, et les coûts de mise en œuvre et l'impact sur l'activité sont des facteurs critiques, souvent sous-estimés.

Une fois encore, nous collaborerons étroitement avec vous pour collecter tous les détails pertinents. Nous pouvons, par exemple, vous proposer une modélisation des différentes options stratégiques, avec diverses hypothèses à propos de l'équipement et des logiciels. Notre rapport final vous indiquera notamment :

- les coûts et bénéfices annuels moyens ;
- la répartition annuelle des coûts sur une période donnée ;
- l'impact financier total, y compris en termes de coûts et bénéfices, sur une année et pour une période donnée. **[>>](#page-11-0)**

<span id="page-11-0"></span>Pour savoir comment nous pouvons vous aider à mieux appréhender la question des coûts informatiques, consultez les livres blancs suivants : « [Understanding](http://www.unisys.com/offerings/high-end-servers/clearpath-systems/Whitepaper/understanding-it-cost-id-1845) IT Cost » et « Delivering Value: The [Economics](http://www.unisys.com/offerings/high-end-servers/clearpath-systems/Whitepaper/Delivering-Value-The-Economics-of-ClearPath-Systems-id-513) of [ClearPath Systems](http://www.unisys.com/offerings/high-end-servers/clearpath-systems/Whitepaper/Delivering-Value-The-Economics-of-ClearPath-Systems-id-513) ».

![](_page_11_Picture_1.jpeg)

Pour toute information complémentaire sur nos services, accédez à la page de notre site Web présentant nos services d'évaluation du coût de [possession](http://www.unisys.com/offerings/high-end-servers/clearpath-systems/clearpath-services/clearpath-advisory-services/tco-assessment-services) total et lisez la présentation « [Understanding](http://www.unisys.com/offerings/high-end-servers/clearpath-systems/eBooks/Understanding-the-Economics-of-ClearPath-Systems-id-1050) the Economics of ClearPath Systems ».

# <span id="page-12-0"></span>Coup de projecteur sur la réussite des clients ClearPath

![](_page_12_Picture_1.jpeg)

Notre programme Lighthouse Client Advocacy met en lumière la vision et le leadership dont nos clients – ainsi que nos partenaires – ont fait preuve pour résoudre des défis informatiques et des problèmes stratégiques pour leur entreprise. Nous profitons de la remise annuelle des trophées Lighthouse Awards pour attirer l'attention sur les entreprises qui ont brillé en matière d'innovation et de créativité.

Dix [entreprises](http://www.unisys.com/about-us/Unisys-Lighthouse-Client-Advocacy-Program) se sont vues décerner ce prix, dont deux clients ClearPath :

![](_page_12_Picture_4.jpeg)

Toutes nos félicitations, au CEDAE et à la GSA ! Votre réussite est une source d'inspiration inépuisable.

Le programme Lighthouse Client Advocacy <sup>s</sup>'inscrit dans le cadre d'une initiative de plus grande envergure, initiée par Unisys et visant à impliquer davantage nos clients et à favoriser l'innovation. Reconnu comme un modèle de pratique exemplaire par l'ITSMA dans son rapport d'août 2014, « ITSMA Online Survey: Marketing to Existing Customers: Engagement, Expansion, and Advocacy », notre approche axée sur l'implication de nos clients met l'accent sur l'écoute et la prise en compte de leurs remarques, l'engagement à continuellement améliorer nos services, la satisfaction de leurs besoins pour en faire des ambassadeurs de notre marque et la mise en place d'une plate-forme où nos clients peuvent partager leurs expériences et leurs succès.

# ClearPath Connection **Connection** Décembre 2014 – Page 13

# <span id="page-13-0"></span>**Ressources**

![](_page_13_Picture_1.jpeg)

La liste ci-dessous contient des liens qui vous permettront de vous tenir informé de toutes les actualités concernant ClearPath.

- Page d'accueil [ClearPath](http://www.unisys.com/offerings/high-end-servers/clearpath-systems)
- Page d'accueil [ClearPath](http://www.unisys.com/offerings/high-end-servers/clearpath-systems/clearpath-libra-systems) Libra
- Page d'accueil [ClearPath](http://www.unisys.com/offerings/high-end-servers/clearpath-systems/clearpath-dorado-systems) Dorado
- Page d'accueil [ClearPath](http://www.unisys.com/offerings/high-end-servers/clearpath-systems/clearpath-os-2200-software) OS 2200
- Page d'accueil [ClearPath](http://www.unisys.com/offerings/high-end-servers/clearpath-systems/clearpath-mcp-software) MCP
- Page d'accueil des services [ClearPath](http://www.unisys.com/offerings/high-end-servers/clearpath-systems/clearpath-services)
- Page d'accueil Agile [Business](http://www.unisys.com/offerings/high-end-servers/clearpath-systems/clearpath-mcp-software/agile-business-suite) Suite
- Page d'accueil Business [Information](http://www.unisys.com/offerings/high-end-servers/clearpath-systems/clearpath-os-2200-software/business-information-server) Server (BIS)
- Blog ClearPath & [Innovation](http://blogs.unisys.com/clearpath)
- Vidéos [didactiques](http://www.youtube.com/unisysclearpath) ClearPath sur YouTube
- • [Webinaires](http://www.unisys.com/offerings/high-end-servers/clearpath-systems/clearpath-libra-systems/Webinars/clearPath-libra-mcp-webinars-id-1852) ClearPath Libra/MCP
- Webinaires ClearPath [Dorado/OS 2200](http://www.unisys.com/offerings/high-end-servers/clearpath-systems/clearpath-dorado-systems/Webinars/clearpath-dorado-os-2200-webinars-id-1854)
- eBook: Built for Today, Ready for [Tomorrow:](http://www.unisys.com/offerings/high-end-servers/clearpath-systems/eBooks/Built-for-Today-Ready-for-Tomorrow-Unisys-ClearPath-Systems-id-1042) Unisys [ClearPath](http://www.unisys.com/offerings/high-end-servers/clearpath-systems/eBooks/Built-for-Today-Ready-for-Tomorrow-Unisys-ClearPath-Systems-id-1042) Systems
- eBook: [Understanding](http://www.unisys.com/offerings/high-end-servers/clearpath-systems/eBooks/Understanding-the-Economics-of-ClearPath-Systems-id-1050) the Economics of [ClearPath Systems](http://www.unisys.com/offerings/high-end-servers/clearpath-systems/eBooks/Understanding-the-Economics-of-ClearPath-Systems-id-1050)
- • [eBook :](http://www.unisys.com/offerings/high-end-servers/clearpath-systems/eBooks/How-to-Shift-Your-IT-Focus-from-Administration-to-Innovation-id-1043) How to Shift Your IT Focus from [Administration](http://www.unisys.com/offerings/high-end-servers/clearpath-systems/eBooks/How-to-Shift-Your-IT-Focus-from-Administration-to-Innovation-id-1043) to Innovation
- eBook : [ClearPath](http://www.unisys.com/offerings/high-end-servers/clearpath-systems/eBooks/ClearPath-MCP-Case-Studies-Success-through-Business-Process-Automation-id-1040) MCP Case Studies Success through Business Process [Automation](http://www.unisys.com/offerings/high-end-servers/clearpath-systems/eBooks/ClearPath-MCP-Case-Studies-Success-through-Business-Process-Automation-id-1040)
- Page d'accueil pour la [formation](http://www.unisys.com/ms/clearpath-customer-education) des clients ClearPath
- Guide : Catalogue des [formations](http://assets.unisys.com/Documents/Global/Misc/CC130012ClearPathOS2200.pdf) ClearPath OS 2200
- Guide : Catalogue des [formations](http://assets.unisys.com/Documents/Global/Misc/CC_140495_ClearPathMCP.pdf) ClearPath MCP
- •Guide : Catalogue des [formations](http://assets.unisys.com/Documents/Global/Misc/CC_130013_ClearPathOS2200andMCPSpecialityPartitions.pdf) ClearPath OS 2200 et partitions [spécialisées](http://assets.unisys.com/Documents/Global/Misc/CC_130013_ClearPathOS2200andMCPSpecialityPartitions.pdf) MCP
- Guide : Catalogue des [formations](http://assets.unisys.com/Documents/Global/Misc/CC_130123v6AgileBusinessSuite.pdf) Agile [Business Suite](http://assets.unisys.com/Documents/Global/Misc/CC_130123v6AgileBusinessSuite.pdf)
- Newsletter : Developing Agility, [septembre 2014](http://www.app3.unisys.com/library/gmMail/emails/documents/DA_Sep_14/devagilityemail_sept_2014.html)
- Newsletter : ClearPath Connection, [octobre 2014](http://www.app3.unisys.com/library/gmMail/emails/documents/CP_Oct_14/ClearPath-Oct-2014.html)
- Livre blanc : [Understanding](http://www.unisys.com/offerings/high-end-servers/clearpath-systems/Whitepaper/understanding-it-cost-id-1845) IT Cost **(NOUVEAU)**
- Livre blanc : Delivering Value: The [Economics](http://www.unisys.com/offerings/high-end-servers/clearpath-systems/Whitepaper/Delivering-Value-The-Economics-of-ClearPath-Systems-id-513) of [ClearPath](http://www.unisys.com/offerings/high-end-servers/clearpath-systems/Whitepaper/Delivering-Value-The-Economics-of-ClearPath-Systems-id-513) Systems **(MIS À JOUR)**
- Livre blanc : Unisys ClearPath Systems: [Integrated](http://www.unisys.com/offerings/high-end-servers/clearpath-systems/Whitepaper/Unisys-ClearPath-Systems-Integrated-Hardware-Software-Stacks-id-1116) [Hardware/Software](http://www.unisys.com/offerings/high-end-servers/clearpath-systems/Whitepaper/Unisys-ClearPath-Systems-Integrated-Hardware-Software-Stacks-id-1116) Stacks **(MIS À JOUR)**

Les spécifications sont susceptibles d'être modifiées sans préavis.

© 2014 Unisys Corporation.

Tous droits réservés.

Unisys, le logo Unisys, ClearPath et Forward! by Unisys sont des marques déposées ou des marques commerciales d'Unisys Corporation. Eclipse est une marque commerciale d'Eclipse Foundation. Linux est une marque déposée de Linus Torvalds. Microsoft, Windows, SharePoint, SQL Server et Visual Studio sont des marques déposées de Microsoft Corporation. Tous les autres noms de produits et marques mentionnés dans ce document sont considérés comme des marques commerciales ou déposées de leurs détenteurs respectifs.